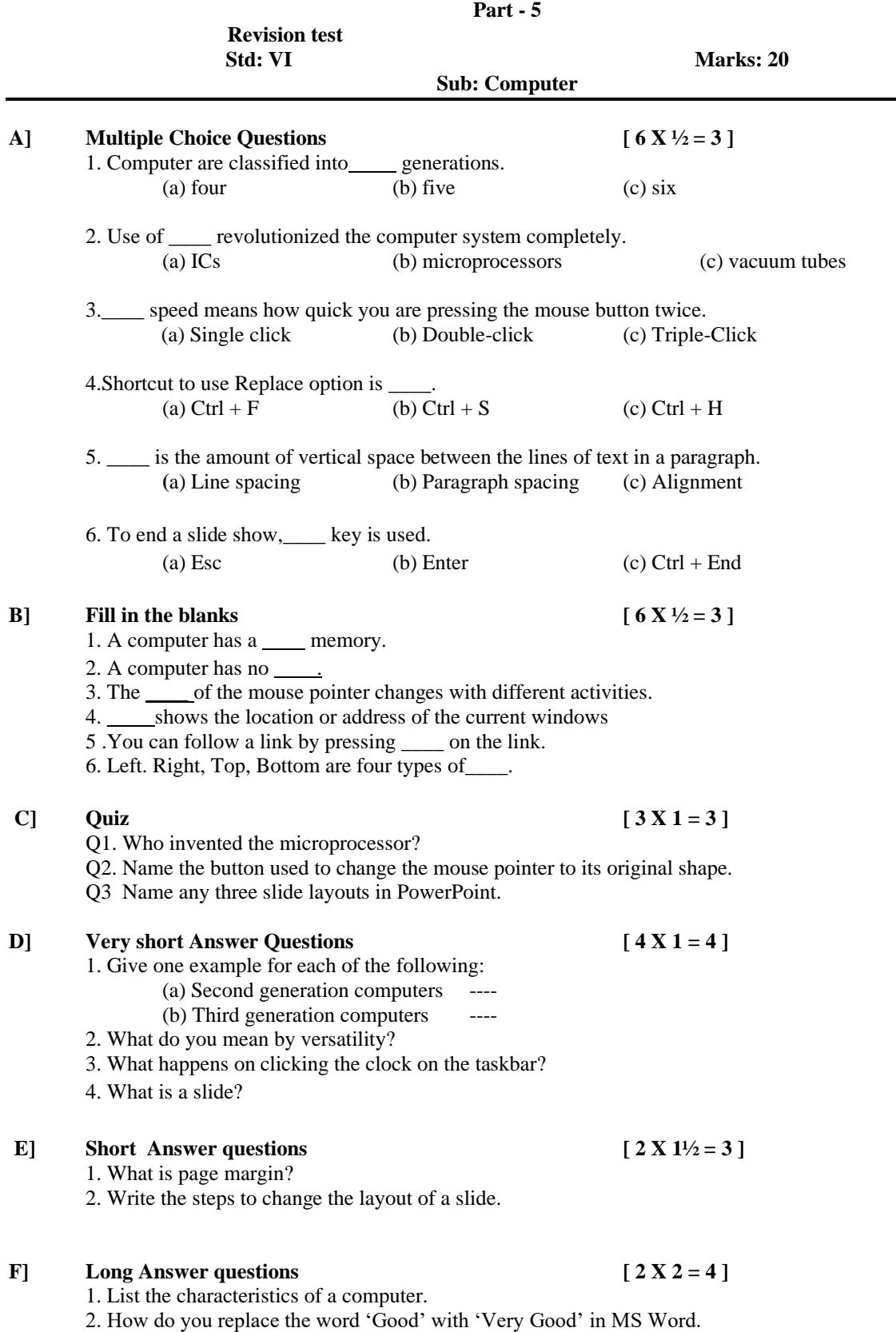

**Class-6**